#### **ПРОТОКОЛ № 10915/2023**

# **проведения совместных испытаний МФУ Epson WorkForce Enterprise WF-C21000D4TW и операционной системы специального назначения «Astra Linux Special Edition» РУСБ.10015-01 (очередное обновление 1.6)**

г.Москва 20.01.2023

1 Предмет испытаний

1.1 В настоящем протоколе зафиксирован факт проведения в период с 29.11.2022 по 20.01.2023 совместных испытаний МФУ Epson WorkForce Enterprise WF-C21000D4TW (далее — Устройство) и операционной системы специального назначения «Astra Linux Special Edition» РУСБ.10015-01 (очередное обновление 1.6) (далее — Astra Linux SE 1.6.0), разработанной ООО «РусБИТех-Астра», включая Astra Linux SE 1.6.0 с установленным оперативным обновлением безопасности БЮЛЛЕТЕНЬ № 20200722SE16 (далее — Astra Linux SE 1.6.6**)**.

2 Объект испытаний

2.1 На испытания было предоставлено Устройство в следующей комплектации: Устройство, кабель питания, USB-A, картридж.

3 Ход испытаний

3.1 В ходе совместных испытаний были проведены проверки корректности функционирования Устройства под управлением Astra Linux SE 1.6.0 и Astra Linux SE 1.6.6 в объеме проверок, указанных в Приложениях 1 и 2. Проверки осуществлялись с использованием эксплуатационной документации Устройства.

3.2 Для проверки работоспособности следующих узлов было дополнительно установлено программное обеспечение (далее — ПО), указанное в Таблице 1.

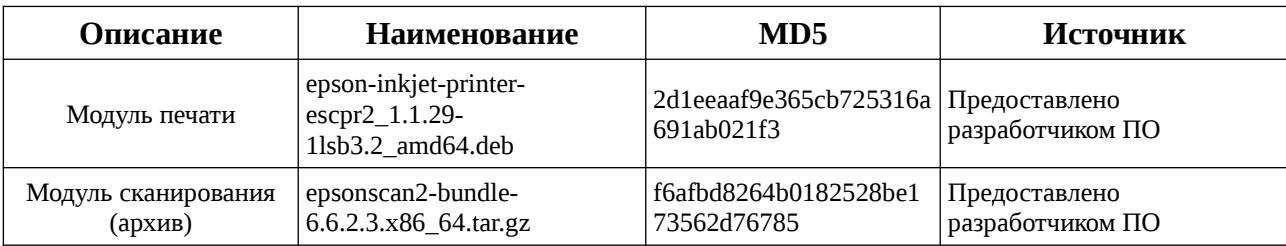

Таблица 1 — перечень дополнительно установленного ПО.

3.3 Ход испытаний описан в Приложении 3.

4 Результаты испытаний

4.1 Установлено, что Устройство под управлением Astra Linux SE 1.6.0 функционирует КОРРЕКТНО.

4.2 Установлено, что Устройство под управлением Astra Linux SE 1.6.6 функционирует КОРРЕКТНО.

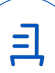

5 Вывод

Устройство под управлением операционной системы специального назначения «Astra Linux Special Edition» РУСБ.10015-01 (очередное обновление 1.6) корректно работает и функционирует, принимая во внимание информацию содержащуюся в разделе 4 и Приложении 3.

6 Состав рабочей группы и подписи сторон

Данный Протокол составлен участниками рабочей группы:

Проканюк Д. С. — руководитель сектора отдела тестирования на совместимость департамента развития технологического сотрудничества ДВиС ООО «РусБИТех-Астра»;

Лукина Е. В. — старший инженер отдела тестирования на совместимость департамента развития технологического сотрудничества ДВиС ООО «РусБИТех-Астра».

#### ООО «РусБИТех-Астра»

руководитель сектора отдела тестирования на совместимость департамента развития технологического сотрудничества ДВиС ООО «РусБИТех-Астра»;

(должность)

Проканюк Д. С.

(подпись) (фамилия, инициалы)

« » 20 года

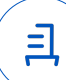

## **Приложение 1 к Протоколу № 10915/2023**

## **Перечень проверок Устройства под управлением Astra Linux SE 1.6.0**

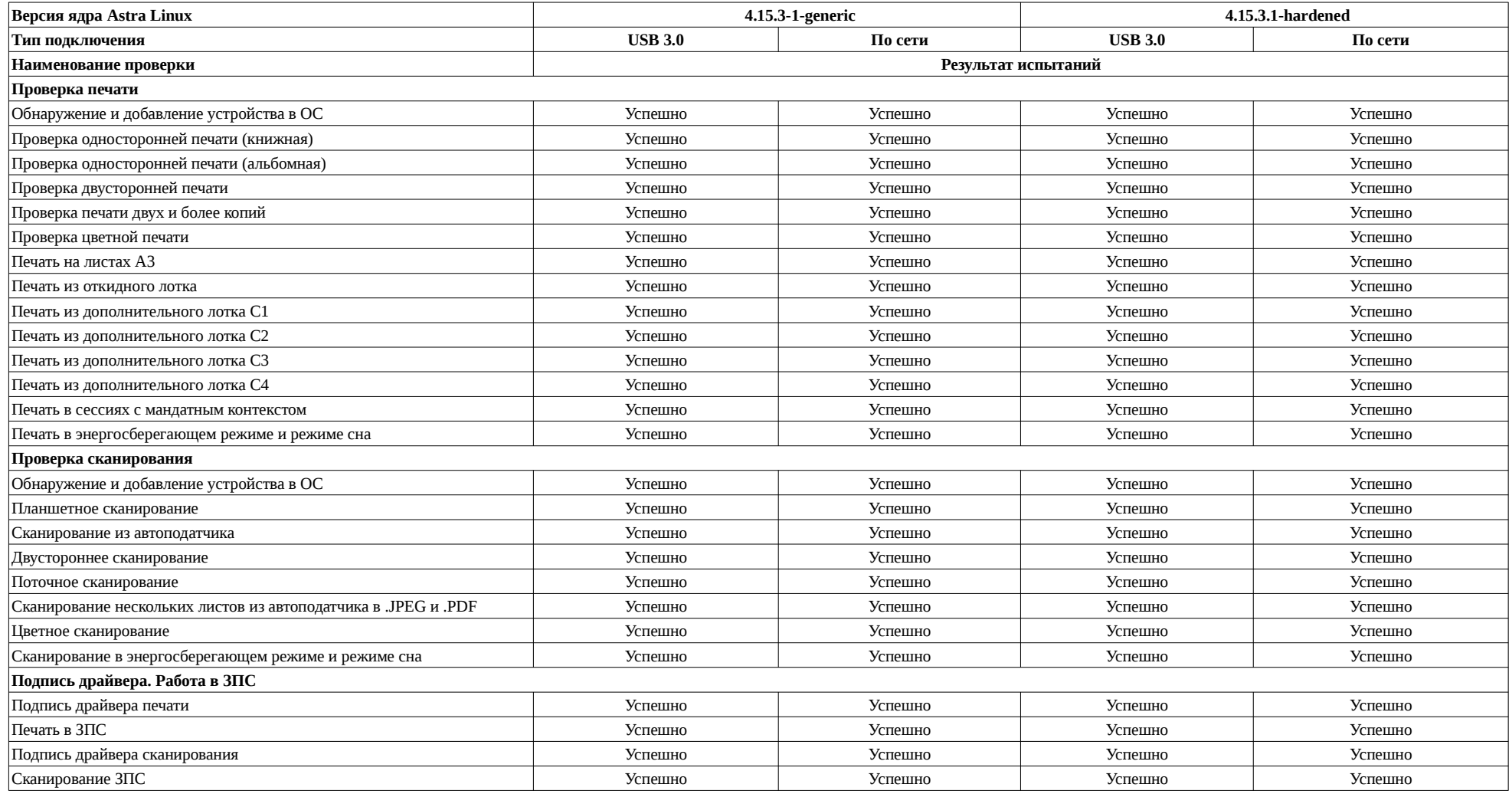

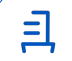

## **Приложение 2 к Протоколу № 10915/2023**

## **Перечень проверок Устройства под управлением Astra Astra Linux SE 1.6.6**

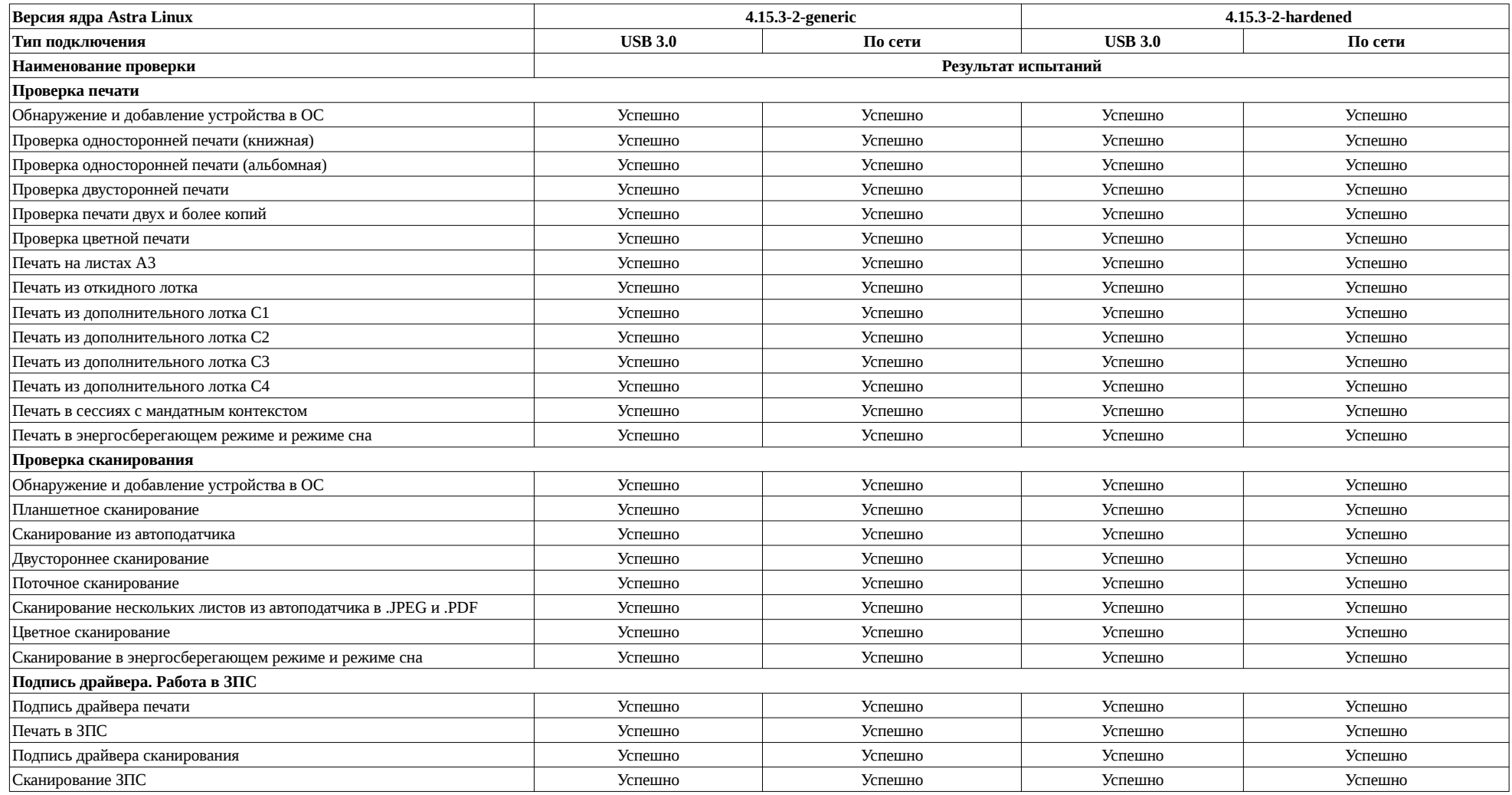

且

## **Приложение 2 к Протоколу № 10915/2023**

## **Перечень проверок Устройства под управлением Astra Linux SE 1.6.6**

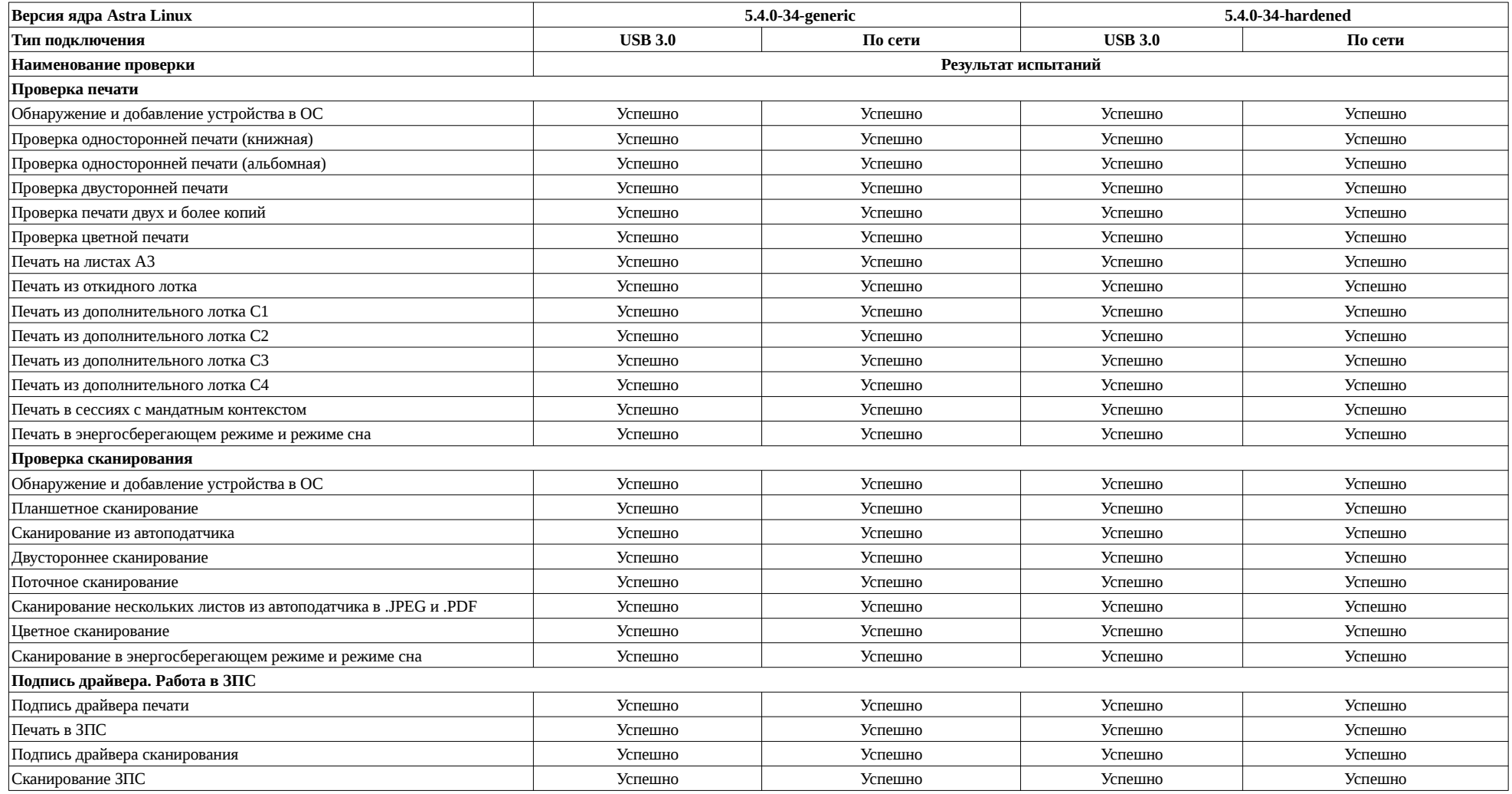

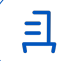

#### **Приложение 3 к Протоколу № 10915/2023**

#### **Описание хода проведения испытаний**

1 Ход испытаний

1.1 В ходе совместных испытаний установлено что, для настройки печати по сети в интерфейсе необходимо указать IP-адрес МФУ и порт а также файл «EPSON\_WF-C21000\_Series\_PS.ppd» для него, его можно найти в deb-пакете драйвера печати.

2 Установка дополнительного ПО

2.1 Для установки драйвера модуля печати, указан в Таблице 1, необходимо выполнить последовательно следующие команды:

sudo apt install epson-inkiet-printer-escpr2\_1.1.29-1lsb3.2\_amd64.deb

2.2 Для установки драйвера модуля сканирования, указан в Таблице 1, необходимо распаковать архив epsonscan2-bundle-6.6.2.3.x86\_64.tar.gz, это можно сделать в графической оболочке, выбрать архив, вызвать контекстное меню правой кнопкой мыши, выбрать «распаковать». Далее пройти в папку и выполнить следующие команды:

sudo ./install.sh

### sudo reboot

3 Сканирование производить ПО «Epson Scan». «Пуск» далее «Графика» - «Epson Scan».

#### **Приложение 4 к Протоколу № 10915/2023**

#### **Перечень использованных сокращений**

Устройство — МФУ Epson WorkForce Enterprise WF-C21000D4TW;

Astra Linux SE 1.6.0 — операционной системы специального назначения «Astra Linux Special Edition» РУСБ.10015-01 (очередное обновление 1.6);

Astra Linux SE 1.6.6 — ОС Astra Linux 1.6 с установленным оперативным обновлением БЮЛЛЕТЕНЬ № 20200722SE16;

ПО — программное обеспечение;

USB - A — последовательный интерфейс для подключения периферийных устройств к вычислительной технике.

Идентификатор документа 9492b483-2d47-4cc7-9581-495a484dd300

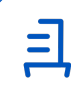

Документ подписан и передан через оператора ЭДО АО «ПФ «СКБ Контур»

Владелец сертификата: организация, сотрудник

действия Сертификат: серийный номер, период Дата и время подписания

Подписи отправителя: • Проканюк Дмитрий Сергеевич

с 25.11.2022 10:56 по 25.11.2023 10:56 GMT+03:00

23.01.2023 17:36 GMT+03:00 Подпись соответствует файлу документа